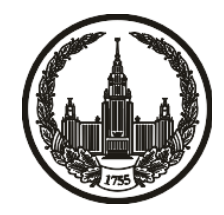

# **МОСКОВСКИЙ ГОСУДАРСТВЕННЫЙ УНИВЕРСИТЕТ имени М.В. ЛОМОНОСОВА**

# **ОЛИМПИАДНАЯ РАБОТА**

Наименование олимпиады школьников: **«Ломоносов»**

Профиль олимпиады: **Информатика**

ФИО участника олимпиады: **Муштриев Максим Игоревич**

Класс: **8 класс**

Технический балл: **92**

Дата проведения: **17 марта 2022 г.**

#### **Результаты проверки:**

Оценка участника строится в 2 этапа:

1. оценка за задание - рассчитывается путем запуска тестов и определения правильности работы программы на тестах, до 100 баллов по каждой задаче; 2. нормализация оценки - полученная сумма делится на 2.9.

Оценки за задания:

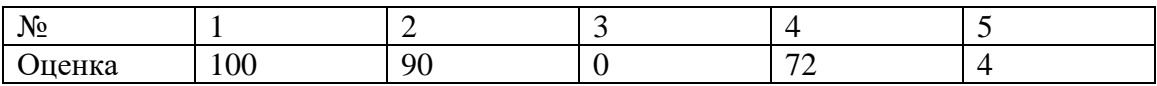

#### **Задание 1. Попытка 1.**

 $k = int(input())$  $n = int(input))$  $fkt = \{$  1:1, 2:2, 3:6, 4:24, 5:120, 6:720, 7:5040, 8:40320, 9:362880, 10:3628800, 11:39916800, 12:479001600, 13:6227020800, 14:87178291200, 15:1307674368000, 16:20922789888000, 17:355687428096000, 18:6402373705728000, 19:121645100408832000, 20:2432902008176640000,

21:51090942171709440000,

22:1124000727777607680000,

23:25852016738884976640000,

24:620448401733239439360000,

25:15511210043330985984000000,

26:403291461126605635584000000,

27:10888869450418352160768000000,

28:304888344611713860501504000000,

29:8841761993739701954543616000000,

30:265252859812191058636308480000000,

31:8222838654177922817725562880000000,

32:263130836933693530167218012160000000,

33:8683317618811886495518194401280000000,

34:295232799039604140847618609643520000000,

35:10333147966386144929666651337523200000000

}

alph  $=$  {

"0":0,

"1":1,

"2":2,

"3":3,

"4":4,

"5":5,

"6":6,

"7":7,

"8":8,

"9":9,

"A":10,

"B":11,

"C":12,

"D":13,

"E":14,

"F":15,

"G":16,

"H":17,

"I":18,

"J":19,

"K":20,

"L":21,

"M":22,

"N":23,

"O":24,

"P":25,

"Q":26,

"R":27,

"S":28,

"T":29,

"U":30,

"V":31,

"W":32,

 "X":33, "Y":34, "Z":35 }

```
mass = [input().strip("0") for _ in range(n)]ind = n+1for i in mass[::-1]:
  ind = 1s = 0ln = len(i) for jnd, j in enumerate(i[::-1]):
     s \leftarrow \text{alph[j]*fkt}[jnd+1]if s % fkt[k] == 0:
     print(0 if i == "" else i, ind, sep="\n")
      break
```
else:

 $print(-1)$ 

# **Задание 2. Попытка 1.**

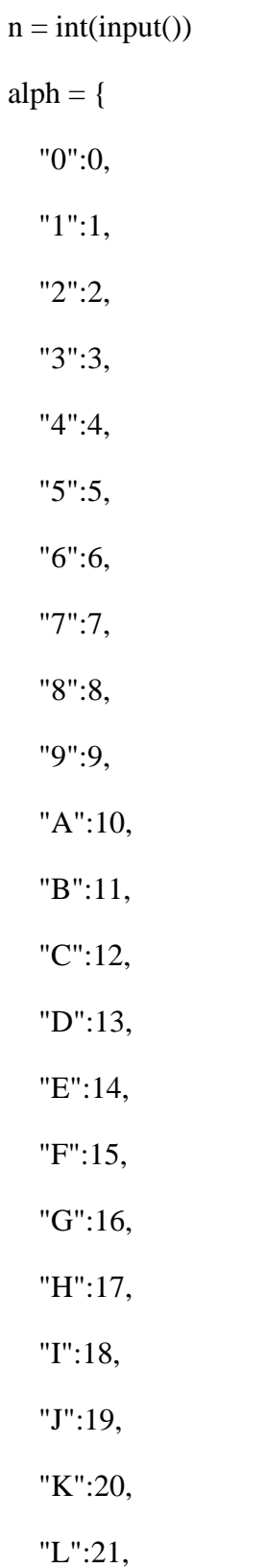

 "M":22, "N":23, "O":24, "P":25, "Q":26, "R":27, "S":28, "T":29, "U":30, "V":31, "W":32, "X":33, "Y":34, "Z":35 }  $ch = [i for i in list(input()) if i in alph]$  $s = "$  $ln = 0$ if  $ch == []$ :  $print(-1)$ 

# else:

```
ch = sorted(ch)
```
for i in ch:

```
if alph[i] \leq ln+1:
```
 $s \neq i$ 

```
ln += 1
```
else:

break

```
s = s[::-1]
```

```
if s := "":
```
if  $ln > 35$ :

 $x = ['1', '2', '3', '4', '5', '6', '7', '8', '9', 'A', 'B', 'C', 'D', 'E', 'F', 'G', 'H', 'I', 'K', 'L',$ 'M', 'N', 'O', 'P', 'Q', 'R', 'S', 'T', 'U', 'V', 'W', 'X', 'Y', 'Z']

```
 if "ZYXWVUTSRQPONMLKJIHGFEDCBA987654321" in s:
```
print("ZYXWVUTSRQPONMLKJIHGFEDCBA987654321")

else:

 $ls = list(s)$ 

```
for ind, i in enumerate(isx := x.copy()):
```
if i not in ls:

```
for j in range(ind, -1, -1):
```
if x[j] in ls:

```
x[ind] = x[j]
```
ls.remove(x[j])

break

else:

```
 if "0" in ls:
```
 $x$ [ind] = "0"

ls.remove("0")

else:

ls.remove(i)

```
 print("".join(sorted(x)[::-1]))
```
else:

print(s)

else:

print(-1)

# **Задание 3. Попытка 1.**

```
a = \text{int}(\text{input}(\cdot))m = [[], []]ln = []st = []ln1 = []st1 = []input()
while (x:=input()) != "BACK":
   m[0].append(list(map(int, x.split())))
while (x:=input()) != "END":
   m[1].append(list(map(int, x.split())))
for i in m[0]:
  if i[0] == i[1]:
      ln.append(i[0])
   else:
      st.append(i[0])
      st.append(i[1])
for i in m[1]:
  if i[0] == i[1]:
      ln1.append(i[0])
```
else:

```
 st1.append(i[0])
```

```
 st1.append(i[1])
```

```
if set(ln) == set(st1) and set(st) == set(ln1):
```

```
 print("YES")
```
else:

print("NO")

#### **Задание 4. Попытка 1.**

```
n, m = map(int, input().split())
```

```
s = \{i: [\] for i in range(1, n+1)\}
```
for i in range(m):

```
inp = list(map(int, input().split())
```

```
 s[inp[0]].append(inp[1])
```

```
 s[inp[1]].append(inp[0])
```

```
mn = n
```

```
mi = 0
```

```
for k, v in s.items():
```

```
if (lv := len(v)) < mn:
    mn = lymi = kmass = sorted([sorted([mi, i]) for i in s[mi]])
```
print(mn)

for i in mass:

```
 print(i[0], i[1])
```
## **Задание 5. Попытка 1.**

a1, b1, a2, b2 = map(int, input().split())

if  $a1 == a2$ :

print(max(b1, b2) - min(b1, b2)+1)

elif  $b1 = b2$ :

print((x := max(a1, a2) - min(a1, a2)) +  $x/(2 + 1)$ 

else:

 $ai = max(a1, a2) - min(a1, a2)$ 

 $bi = max(b1, b2) - min(b1, b2)$ 

print(ai + ai//2 + bi + bi//2)

## **Задание 5. Попытка 2.**

a1, b1, a2, b2 = map(int, input().split())

if  $a1 == a2$ :

print(max(b1, b2) - min(b1, b2)+1)

elif  $b1 = b2$ :

print((x := max(a1, a2) - min(a1, a2)) +  $x/(2 + 1)$ 

else:

 $ai = max(a1, a2) - min(a1, a2)$ 

 $bi = max(b1, b2) - min(b1, b2)$ 

print(ai + (ai//2 or bi//2) + bi)